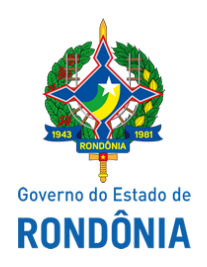

Superintendência Estadual de Compras e Licitações - SUPEL

## **AVISO DE PUBLICAÇÃO**

## **Aviso de suspensão temporária, tendo em vista solicitação do órgão requerente CHAMAMENTO PÚBLICO – CONTRATAÇÃO EMERGENCIAL Nº. 113/2020/2020/BETA/SUPEL/RO.**

**Processo Eletrônico - SEI**: 0036.250787/2020-01.

**Objeto:** Aquisição de Equipos Parenterais com cedência, em regime de comodato, de bombas de infusão, para o enfrentamento do Coronavírus (COVID-19), em **caráter Emergencial,** afim de atender demanda da Secretaria de Estado da Saúde - SESAU. visando atender aos requisitos do art. 26, parágrafo único, incisos II e III ambos da Lei Federal nº 8.666/93.

Senhores interessados, Informa-se que o CHAMAMENTO PÚBLICO Nº. 113/2020/BETA/SUPEL/RO o qual está com data prevista para **07/ 07 /2020 ÀS 10 HORAS (HORÁRIO DE BRASÍLIA – DF), 09 HORAS (LOCAL), foi SUSPENSA a pedido do Órgão requerente**.

Assim, que os autos retornarem a esta equipe será republicada nova data de abertura, pelos mesmos meios de divulgação, solicito que os senhores acompanhem no site: [www.rondonia.ro.gov.br/supel.](http://www.rondonia.ro.gov.br/supel)

Porto Velho - RO, 07 de julho de 2020.

Graziela G. Ketes

Pregoeira - SUPEL/RO

Mat.300118300

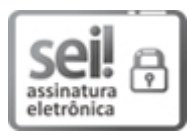

Documento assinado eletronicamente por **Graziela Genoveva Ketes**, **Pregoeiro(a)**, em 07/07/2020, às 09:42, conforme horário oficial de Brasília, com fundamento no artigo 18 caput e seus §§ 1º e 2º, do [Decreto](http://www.diof.ro.gov.br/data/uploads/2017/04/Doe-05_04_2017.pdf) nº 21.794, de 5 Abril de 2017.

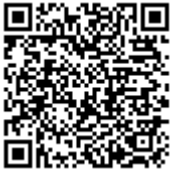

A autenticidade deste documento pode ser conferida no site [portal](http://sei.sistemas.ro.gov.br/sei/controlador_externo.php?acao=documento_conferir&id_orgao_acesso_externo=0) do SEI, informando o código verificador **0012344118** e o código CRC **AB0D14D3**.

**Referência:** Caso responda este(a) Aviso de Publicação, indicar expressamente o Processo nº 0036.250787/2020-<br>01